# **EMULATE**

## **Description**

Switch to terminal emulation mode.

This command has two functions:

- If the EMULATE command is used in a procedure file, it interrupts processing and switches to terminal emulation mode. This then allows for user input.
- Using the terminal emulation key which has been assigned to the EMULATE command, control is returned to the procedure file. Processing will then continue with the next command.

#### **Syntax**

EMULATE

## **Procedure File Example**

*Makete.ncp*

## **Variables Returned**

None

**Usage**

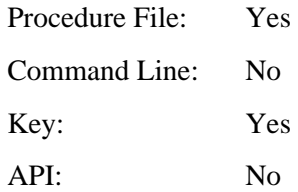